# Get Desired Result In Salesforce Exam By Using Integration-Architecture-Designer Dumps Pdf

When graduates join office they are usually thinking mainly about the joy of life but soon they discover that they have to start thinking about their future and success in the Integration Architecture Designer. For many individuals, this period is hard because they are not quite ready to take a step forward to a grown-up life and accept the responsibilities to take care of themselves. Many employees do not realize that preparing for the Integration Architecture Designer certification is for their own good and for their own future that is why they lack the motivation and improper knowledge needed for successful preparation. Because a student does not quite realize why Integration Architecture Designer Exam is so important he/she may feel under tremendous pressure and discomfort while studying which may result in high levels of stress. That is why it is important to know how to reduce the stress of Salesforce Integration-Architecture-Designer exam with Integration-Architecture-Designer Dumps Pdf.

First of all, you have to choose the proper knowledge for your goals. That includes going on to the desired platform and having the good opportunity to acquire the much-needed knowledge. Of course, some would say that it is impossible for all candidates to attend the most prominent platforms because not all can pay for them. Well, this can be set aside because going to famous Integration-Architecture-Designer Exam preparation platforms will not reduce the levels of a candidate's stress.

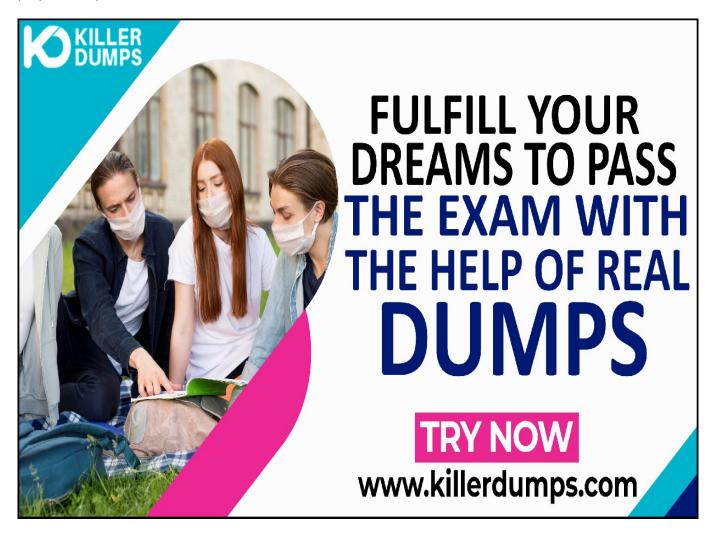

KillerDumps provides the complete solution for the reduction of Integration-Architecture-Designer exam

topics stress. It provides 3 formats of Integration-Architecture-Designer Dumps Pdf that specially designed for quick learning and instant success for the Integration Architecture Designer exam without any barricades.

### Salesforce Integration-Architecture-Designer Practice Test Software - Prepare You Exam In Real Exam Environment

This Integration-Architecture-Designer Practice Test Software is a useful tool for the memorization of the questions. This Integration-Architecture-Designer Practice Test Software is changing the orientation of the question every time so candidates prepare for the exact answer instead of cramming. Our Integration-Architecture-Designer Practice Test Software is designed by global Salesforce experts and professionals for the assessment of a prepared person. But if a candidate is at beginner level and has no idea even how to start preparation then this tool is very useful for them as well. You can also download our Integration-Architecture-Designer practice test "Free Demo".

### Try Free

Now: <a href="https://www.killerdumps.com/salesforce-integration-ar-chitecture-designer-braindumps">https://www.killerdumps.com/salesforce-integration-ar-chitecture-designer-braindumps</a>

# **Stunning features Of Salesforce Integration-Architecture- Designer Practice Test Software:**

- This is window-based [EXAM CODE] practice test software
- Practice the [EXAM\_CODE] exam questions repeatedly but in an irregular way
- 100% real-time Integration Architecture Designer exam environment
- Self-assessment with [EXAM CODE] practice test software
- Secure authentication about Integration-Architecture-Designer exam preparation
- Strengthen the Integration Architecture Designer exam preparation and highlights the weak points

## **Salesforce Integration-Architecture-Designer PDF Format - For Instant Access**

The Integration-Architecture-Designer Dumps PDF file contains all the Integration-Architecture-Designer

Exam Questions. This Integration-Architecture-Designer book pdf format is very helpful for a candidate who has a difficult daily routine. So he/she just open the Integration-Architecture-Designer exam dumps pdf file and starts their preparation anywhere at any time. A Integration-Architecture-Designer Dumps PDF file is compatible with all types of OS. You can also able to get Integration-Architecture-Designer book pdf free download through as a demo.

### Salesforce Integration-Architecture-Designer Web-Based Practice Test - Prepare Your Exam Easily Anywhere

This is a Salesforce Integration-Architecture-Designer Web-Based Practice Test Software. This practice environment is helpful for "Time" practicing. If a candidate thinks that he/she is prepared for the exams then they can assess their preparation either they can solve the Integration-Architecture-Designer exam questions and answers in the given time or not. Sometimes it becomes harder to Integration-Architecture-Designer exam pattern and the time to solve the exam questions in a given time this format will teach you how to cover all the exam questions in a given time. At the end of the mock test attempt, results pop out through which candidates can evaluate their preparation.

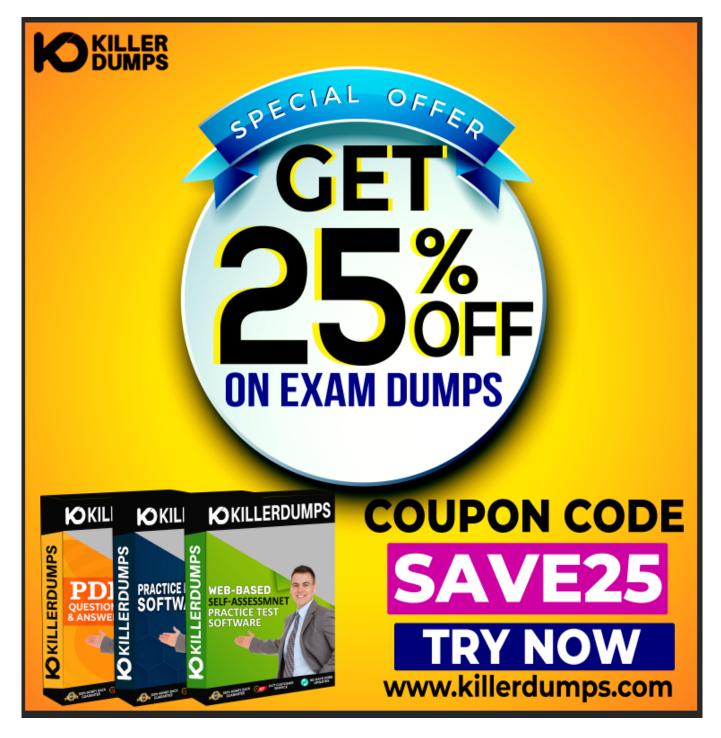

# **Enjoy the free updates and Discounts offers @ Integration- Architecture-Designer Dumps Pdf**

KillerDumps builds a relationship with clients by providing 90 days of free updates on Integration-Architecture-Designer exam questions. You can also download an Integration-Architecture-Designer exam dumps "Free Demo" Integration-Architecture-Designer exam questions free to check its reliability. With a demo, a candidate can check its worthiness. Wait one more great news is "Discounts"! There are amazing discount offers for the Salesforce Integration-Architecture-Designer exam questions. Right now you can enjoy your discount by using coupon SAVE25 and just go and download your Integration-Architecture-Designer dumps Pdf.

With all these amazing features KillerDumps is a perfect platform for candidates who are looking to practice for the Integration-Architecture-Designer Exam Questions. It not only provides the best strategies but also provides preparation and practice environments for each candidate according to their ease.

#### **Question No. 1**

Universal Containers (UC) currently owns a middleware tool and they have developed an API-led integration architecture with three API tiers. The first tier interfaces directly with the systems of engagement, the second tier implements business logic and aggregates data, while the third tier interfaces directly with systems of record. Some of the systems of engagement will be a mobile application, a web application, and Salesforce.

UC has a business requirement to return data to the systems of engagement in different formats while also enforcing different security protocols.

What should an Integration Architect recommend to meet these requirements?

- A. Enforce separate security protocols and return formats at the first tier of the API-led architecture.
- **B.** Implement an API gateway that all systems of engagement must interface with first.
- C. Enforce separate security protocols and return formats at the second tier of the API-led architecture.
- D. Leverage an Identity Provider solution that communicates with the API tiers via SAML

**Answer:** B

#### **Question No. 2**

A global financial company sells financial products and services that include the following:

- 1. Bank Accounts
- 2. Loans
- 3. Insurance

The company has a core banking system that is state of the art and is the master system to store financial transactions, financial products and customer information. The core banking system currently processes 10M financial transactions per day. The CTO for the company is considering building a community port so that customers can review their bank account details, update their information and review their account financial transactions.

What should an integration architect recommend as a solution to enable customer community users to view their financial transactions?

A Use Salesforce Connect to display the financial transactions as an external object.

• C. Use Salesforce Connect to display the financial transactions as an external object. C Use Salesforce External Service to display financial transactions in a community lightning page. D Use Iframe to display core banking financial transactions data in the customer community.

Answer: C

#### **Question No. 3**

Universal containers is planning to implement Salesforce as their CRM system. Currently they have the following systems

- 1. Leads are managed in a Marketing System.
- 2. Sales people use Microsoft Outlook to enter contacts, emails and manage activities.
- 3. Inventory, Billing and Payments are managed in their ERP system. 4. The proposed CRM system is expected to provide Sales and Support people the ability to have a single view of their customers and manage their contacts, emails and activities in Salesforce CRM.

What should an Integration Consultant consider to support the proposed CRM system strategy?

- **A.** Plan for migration of customer and sales data across systems on a regular basis to keep them in sync.
- **B.** Evaluate current and future data and system usage and then identify potential integration requirements to Salesforce.
- C. Explore Out of box Salesforce connectors for integration with ERP, Marketing and Microsoft Outlook systems.
- **D.** Propose a middleware system that can support interface between systems with Salesforce.

#### **Answer:** B

#### Question No. 4

Northern Trail Outfitters is in the final stages of merging two Salesforce orgs but needs to keep the retiring org available for a short period of time for lead management as it is connected to multiple public web site forms. The sales department has requested that new leads are available in the new Salesforce instan within 30 minutes.

Which two approaches will require the least amount of development effort?

#### Choose 2 answers

- A. Configure named credentials in the source org.
- **B.** Use the Composite REST API to aggregate multiple leads in a single call.
- C. Use the tooling API with Process Builder to insert leads in real time.
- **D.** Call the Salesforce REST API to insert the lead into the target system.

#### **Answer:** A, B

#### Question No. 5

A Salesforce customer is planning to roll out Salesforce for all their Sales and Service staff.

Senior Management has requested that monitoring is to be in pla for Operations to notify any degradation in Salesforce performance.

How should an integration consultant implement monitoring?

• A. Use Salesforce limits API to capture current API usage and configure alerts for monitoring.

- B. Use APIEVENT to track all user initiated API calls through SOAP, REST or BULK APIs.
- C. Identify critical business processes and establish automation to monitor performance against established benchmarks.
- **D.** Request Salesforce to monitor the Salesforce instance and notify when there is degradation in performance.

Answer: C